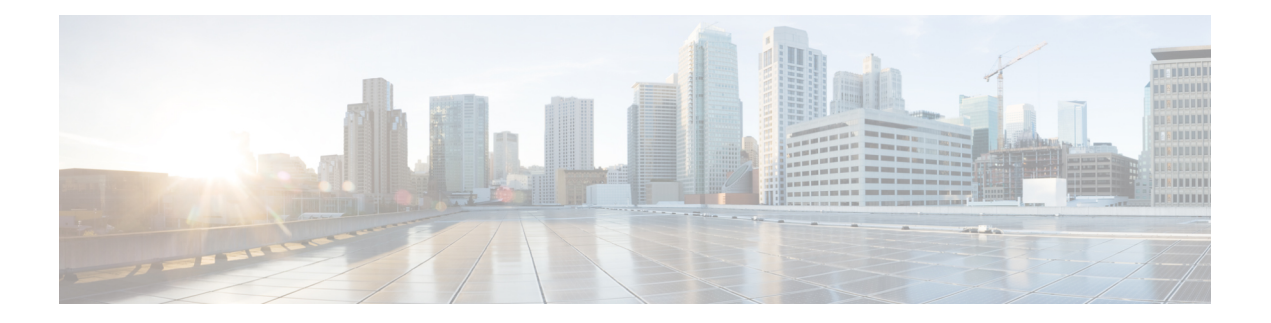

# **Preface**

Use this guide as a starting point document when implementing a Cisco Unified IP IVR (Unified IP IVR) system before you install or configure your system. The purpose of this guide is to tell you what you need to know before you implement a Unified IP IVR system.

This guide:

- Describes what you get with the Unified IP IVR.
- Explains why you would use one product rather than the other.
- Shows the available system architectural models for each product.
- Describes the call or contact flow in the product deployments and describes how key system configuration parameters interact and depend on one another.
- Lists the key Cisco Unified Communications Manager (Unified CM) configuration values on which Unified IP IVR depends.
- Lists the key Unified IP IVR configuration values on which Cisco Unified ICME depends for your Cisco Unified Contact Center Enterprise (Unified CCE) system to work properly.
- Liststhe software you must install and configure and in what order these tasks must be done for Unified IP IVR to work.
- Lists the Unified IP IVR configuration tasks.
- References the documentation where you can find the procedures for installing and configuring the required software.

This section contains the following:

- [Audience,](#page-1-0) page ii
- [Organization,](#page-1-1) page ii
- Related [Documentation,](#page-2-0) page iii
- [Conventions,](#page-3-0) page iv
- Obtaining the Latest Support [Information,](#page-4-0) page v
- [Documentation](#page-4-1) Feedback, page v

1

# <span id="page-1-0"></span>**Audience**

System installers and administrators or anyone who installs or configures a Unified IPIVR telephony system.

# <span id="page-1-1"></span>**Organization**

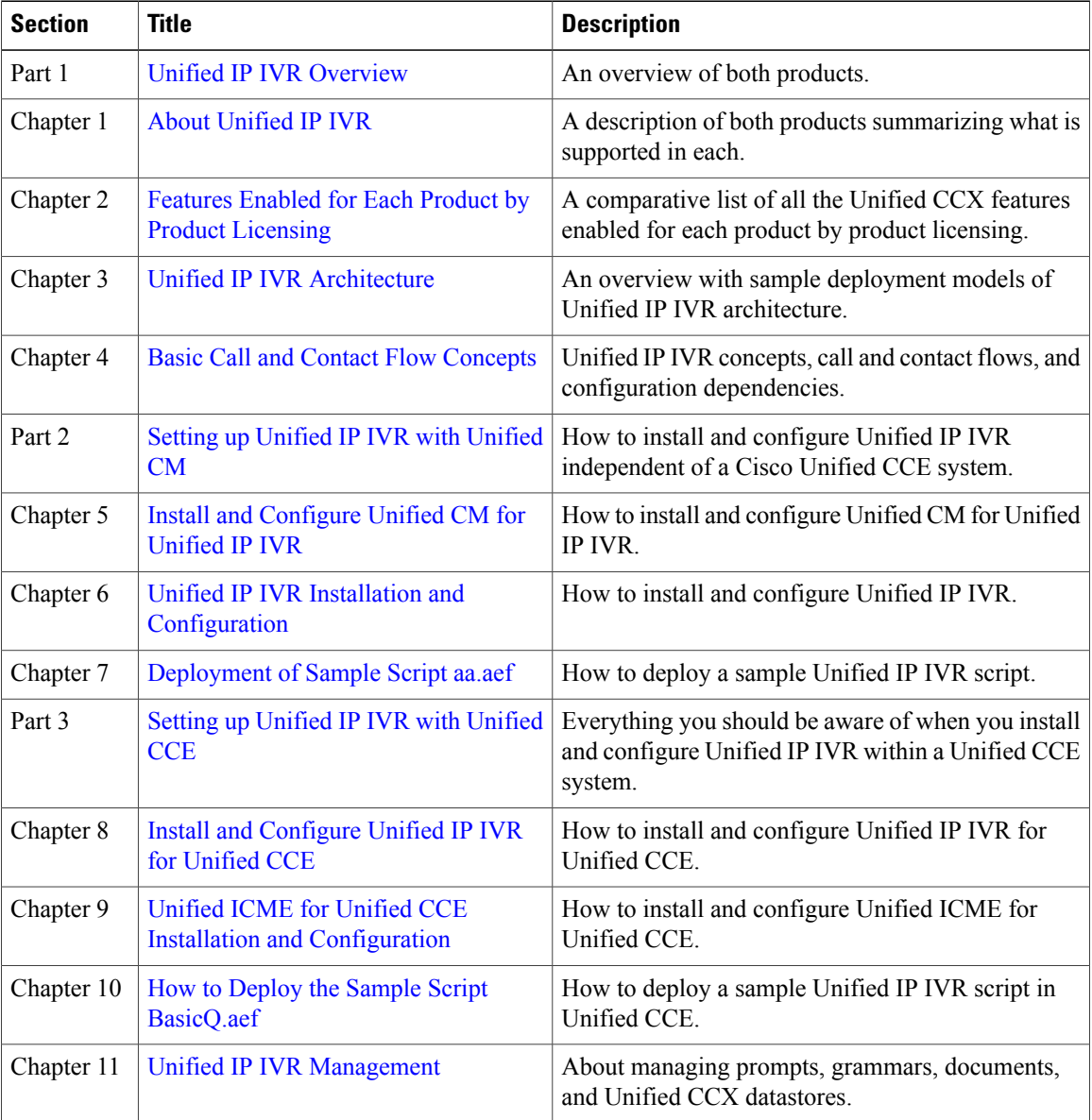

### <span id="page-2-0"></span>**Related Documentation**

This section lists

- The main index pages listing Cisco Customer Contact documentation available on the web.
- Other related web documentation and resources.

The following web addresses can give you additional information to that provided in this guide on Unified IP IVR.

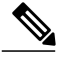

**Note**

The web addresses referenced in this guide were accurate at the time this guide was written but may change. If an address does not work, visit Cisco.com and search for the related document at the Search prompt.

**Table 1: Main Index Pages Listing Customer Contact Documentation Available on the Web**

| For information on               | See                                            |
|----------------------------------|------------------------------------------------|
| Voice and Unified Communications | Voice and Unified Communications               |
| Cisco Unified CM                 | <b>Cisco Unified Communications Manager</b>    |
| Cisco Customer Contact Software  | <b>Cisco Customer Contact Software</b>         |
| Cisco Unified CCX (Unified CCX)  | <b>Cisco Unified Contact Center Express</b>    |
| Cisco Unified CCE                | <b>Cisco Unified Contact Center Enterprise</b> |

#### **Table 2: Other Related Web Documentation and Resources**

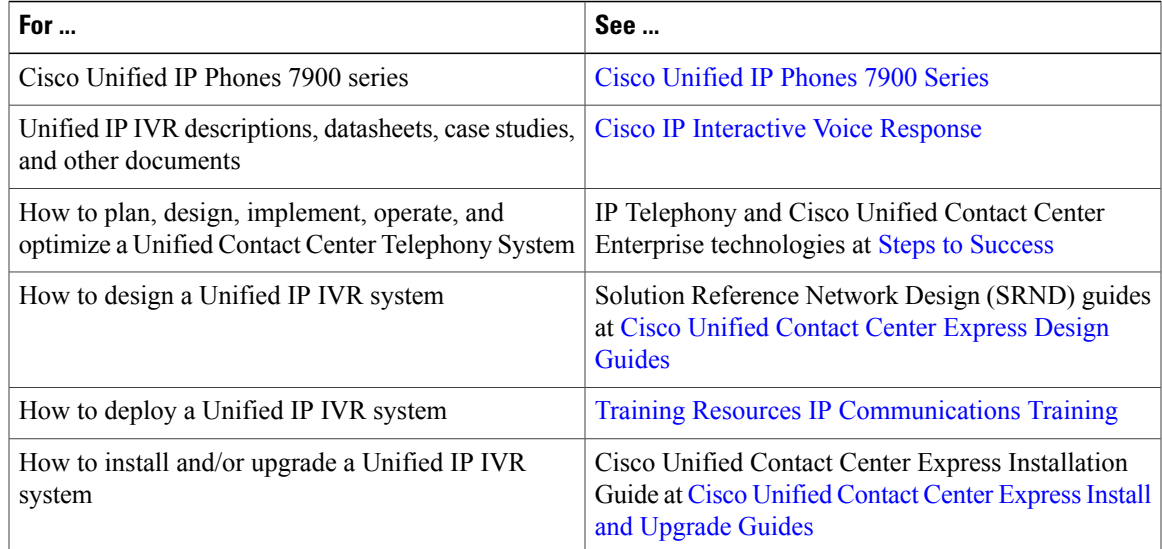

T

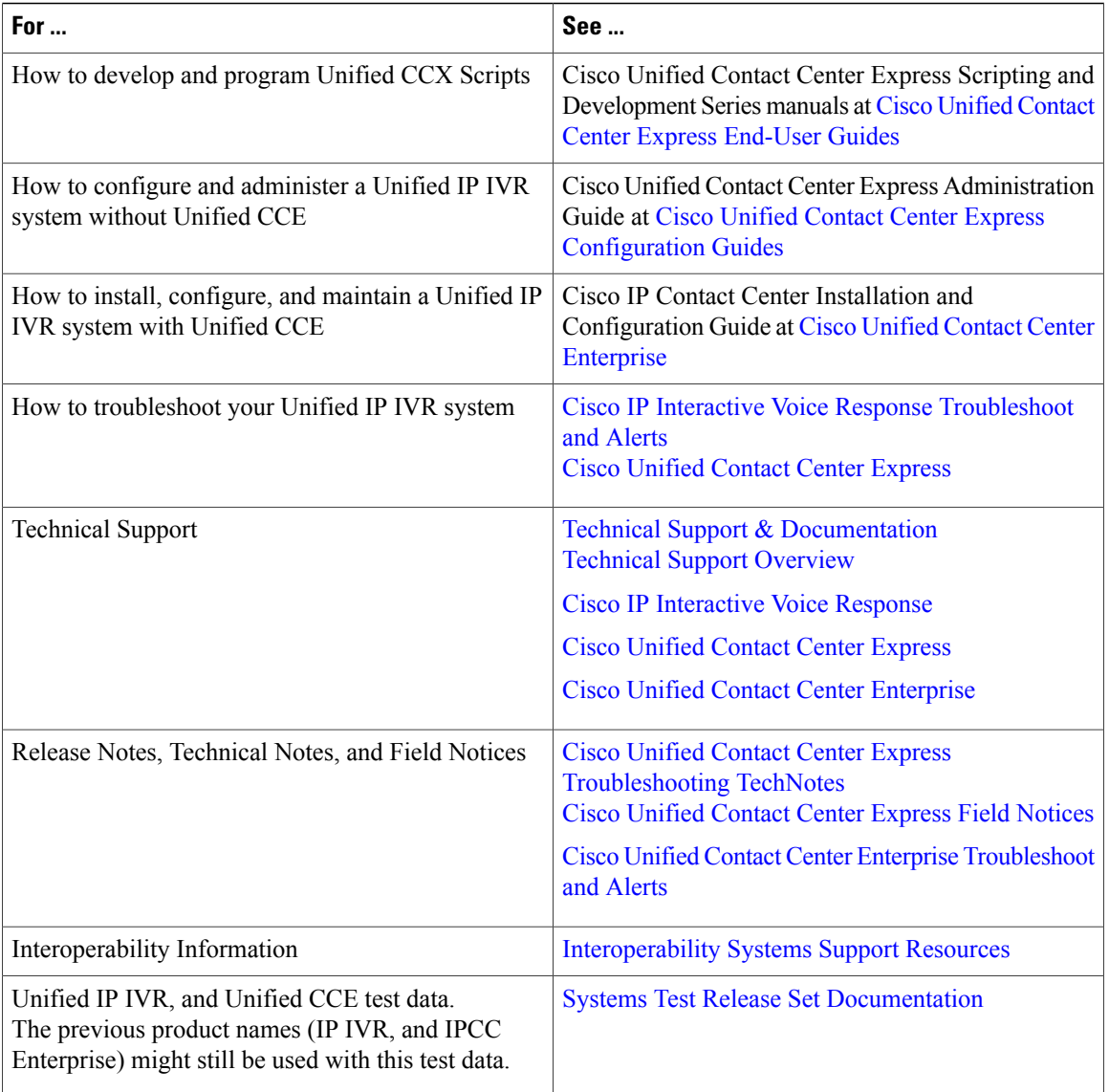

# <span id="page-3-0"></span>**Conventions**

This manual uses the following conventions.

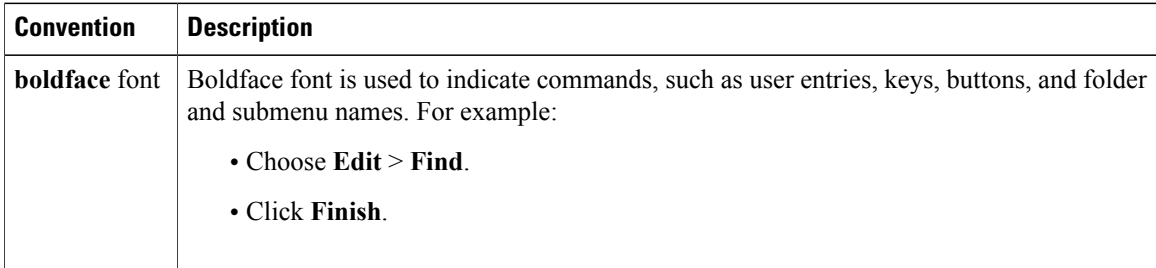

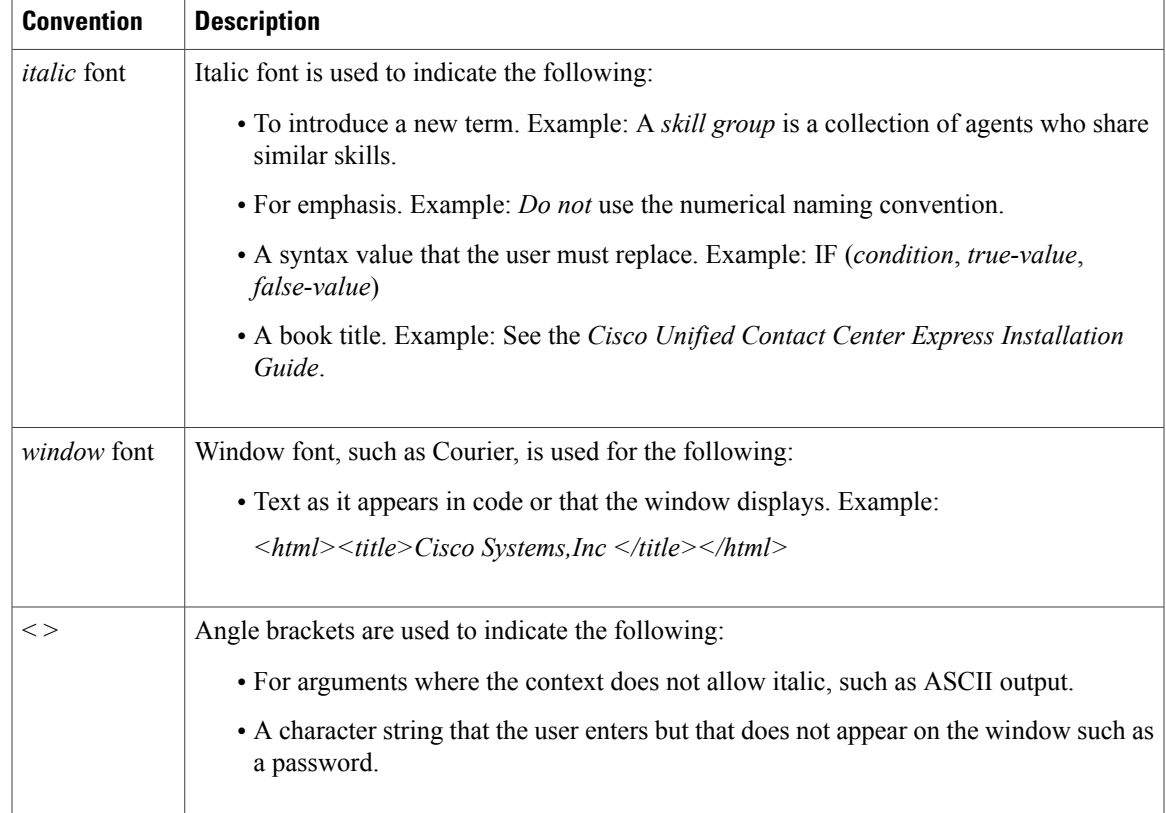

# <span id="page-4-1"></span><span id="page-4-0"></span>**Obtaining the Latest Support Information**

For information on obtaining documentation, obtaining support, security guidelines, and also recommended aliases and general Cisco documents, see the monthly What's New in Cisco Product Documentation, which also lists all new and revised Cisco technical documentation, at:

<http://www.cisco.com/en/US/docs/general/whatsnew/whatsnew.html>

# **Documentation Feedback**

I

You can provide feedback about Cisco technical documentation on the Cisco Support site area by entering your comments in the feedback form available in every online document.

We appreciate your comments.

 $\mathbf l$ 

 $\mathbf I$